# **УДК 004.42**

# **УДАЛЕННАЯ НАСТРОЙКА ПАРАМЕТРОВ ПРИЛОЖЕНИЯ СРАВНЕНИЕ СОБСТВЕННОГОРЕШЕНИЯ И FIREBASE REMOTE CONFIG**

### *А.И. ВАЛЬКОВИЧ*

*(Представлено: канд. техн. наук И.Б. БУРАЧЕНОК)* 

*Проведен анализ требований к системам удаленной настройки приложений. Осуществлен сравнительный анализ FirebaseRemoteConfig и собственного решения для удаленного изменения параметров приложения без перекомпиляции бинарного файла. Также автор делает о целесообразности собственной разработки системы удаленной настройки.* 

Несмотря на то, что разработкой приложений занимаются большие и опытные команды, нельзя всегда с уверенностью спрогнозировать поведение людей во время использования. Часто отклонения в балансе или ошибки в расчетах становятся видны только после запуска программного продукта на глобальный рынок, в тот самый момент, когда за ограниченный промежуток времени необходимо собрать как можно больше данных. Для успешного и грамотного управления современным программным обеспечением, необходимо заранее продумать и реализовать весь необходимый набор функционала, который позволит быстро менять параметры и настройки внутри приложения без его перекомпиляции.

В последнее время хорошей и оправданной практикой в разработке игровых приложений стало выносить как можно большее число настроек в облако. Примером таких настроек являются:

- цены во внутреннем магазине;
- время таймеров;
- наборы наград;
- локализация;
- настройки игровых уровней и др.

Быстрый доступ к данным настройкам позволяет экстренно вносить правки на основании аналитики пользовательских данных, что положительно сказывается всех показателях приложения и экономит разработчикам много времени на перекомпиляциях и загрузках приложения в AppStore.

На данный момент существует большое количество систем для удаленной настройки приложений. Большая часть из них платные, но существуют и бесплатные продукты. Среди бесплатных выделен сервис FirebaseRemoteConfig от Google. Логотип Firebase представлен на рисунке 1.

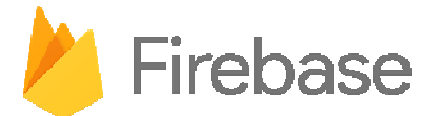

**Рисунок 1. – Логотип Firebase** 

FirebaseRemoteConfig – облачная служба, которая позволяет менять поведение и внешний вид приложения, не требуя от пользователей загрузки обновления. При использовании RemoteConfig создаются значения по умолчанию, которые контролируют поведение и внешний вид приложения. Затем используется консоль Firebase для переопределения значений по умолчанию в приложении для всех пользователей или для сегментов пользовательской базы [1].

Выгодной особенностью Firebase в сравнении с остальными подобными сервисами, является возможность делить пользователей на сегменты и менять параметры отдельно для каждой группы пользователей. Это позволяет провести анализ, проанализировать результаты и принять решение об успешности эксперимента по изменению параметров. Как правило, пользователи делятся на группы на основании следующих признаков:

- используемая операционная система;
- язык устройства;
- страна проживания;
- случайны процент выборки и др.

Кабинет администратора приложения FirebaseRemoteConfig представляет собой таблицу, состоящую и двух колонок: параметра и значения.

Интерфейс панели администрирования FirebaseRemoteConfig представлен на рисунке 2.

| <b>Remote Config</b>                   |                |                   |  |
|----------------------------------------|----------------|-------------------|--|
| <b>PARAMETERS</b>                      |                |                   |  |
|                                        |                |                   |  |
| О Поиск параметров, значений и условий |                | ДОБАВИТЬ ПАРАМЕТР |  |
| GetRemoveColorFromLevelPrice           | $\overline{8}$ |                   |  |
| GetLevelPrice                          | $\overline{3}$ |                   |  |
| GetOneEnergyValue                      | 3              |                   |  |
| GetOneEnergyPrice                      | 5              |                   |  |
| GetFullEnergyPrice                     | 12             |                   |  |

Рисунок 2. - Интерфейс панели администрирования FirebaseRemoteConfig

Как вилно из рисунка 1, в приложении заланы 5 параметров, которым соответствуют 5 числовых значений. Изменение одного из них на сайте приведет к изменению параметров приложения при следующем его запуске.

Из минусов Firebase стоит выделить невозможность работы с массивами данных. На данный момент есть возможность сохранять только одиночные ключи, что усложняет работу с большим количеством данных. Еще одним минусом является не полная поддержка редактора Unity. Удаленный конфигуратор не работает в режиме разработки.

Альтернативой FirebaseRemoteConfig может стать собственное решение. Проанализировав минусы FirebaseRemoteConfig можно составить список функционала, который должен быть добавлен в систему для удобного ее использования:

- возможность сохранения массивов данных:
- возможность использования в редакторе unity.

Финальным вариантом файла конфигурации решено использоватьфайл XML, в котором описаны необходимые для игры параметры. Файл конфигурации приложения представлен на рисунке 3.

```
v<root>
\sqrt{\cos 2}<refresh>3</refresh>
   <fail>2</fail>
   <level>1</level>
   <start>0</start>
   <refreshBattle>3</refreshBattle>
   <finishBattle>3</finishBattle>
   <dailyModeRetry>2</dailyModeRetry>
   <dailyModeRefresh>2</dailyModeRefresh>
   <onlineMenu>1</onlineMenu>
   <showTutorialText>1</showTutorialText>
   <dailyAttempts>3</dailyAttempts>
   <oneAttemptPrice>100</oneAttemptPrice>
   <pvpRewardCoins>15</pvpRewardCoins>
   <pvpRewardWins>5</pvpRewardWins>
   <pvpRewardPrice>15</pvpRewardPrice>
   <pvpRewardIfWin>25</pvpRewardIfWin>
   <pvpBigRewardPrice>150</pvpBigRewardPrice>
   <pvpBigRewardIfWin>250</pvpBigRewardIfWin>
 \frac{2}{108}<localization></localization>
\langleroot>
```
Рисунок 3. - Файл конфигурации приложения

Конфигурационный файл загружается с сервера в момент запуска игры, и внутриигровые параметры синхронизируется с пришедшими из облака актуальными значениями.

Данный подход является более гибким, но менее безопасным. Поддержка своей инфраструктуры требует дополнительных затрат и постоянного мониторинга состояния сервера.

Проанализировав 2 системы, можно сделать **вывод**, что у каждой системы есть свои плюсы и минусы. Собственная реализация удаленной системы конфигурации может в перспективе оказаться выгоднойразработкой. Имеющиеся на данный момент аналоги не обладают достаточным функционалом и не имеют возможности расширения, что делает их непригодными для большого списка задач, однако они не требует дополнительных финансовых вложений и обладают высокой стабильностью работы.

### **Заключение**

Исходя из результатов проведенного анализа, принято решене – использовать в текущих проектах свою собственную систему удаленной настройки до тех пор, пока в популярные аналоги не добавят необходимый для более гибкой настройки функционал.

#### ЛИТЕРАТУРА

1. FirebaseRemoteConfig [Электронный ресурс]. – Режим доступа: https://firebase.google.com/docs/remoteconfig/. – Дата доступа: 26.09.2017.